## Transcranial Magnetic Stimulation (TMS) Request Form

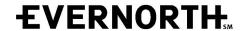

Evernorth Provider website provider.evernorth.com

This form should be completed by the clinician who has a thorough knowledge of the Evernorth customer's current clinical presentation and his/her treatment history. *Please note: The information contained in this form may be released to the customer or the customer's representative.* 

Please complete this form, save it to your computer, then email it to:

TMSBehavioralClinical@Evernorth.com (preferred) or fax 860-687-7329.

## TIPS FOR COMPLETING THIS FORM:

- To help expedite processing of this request, please complete all sections as **specifically** and **clearly** as possible.
- Typed responses are preferred.
- Our email is secure and authenticated. Please do not send encrypted messages.
- Omissions, generalities, and illegibility will result in this request being returned for completion or clarification.

| ☐ Initial request ☐                                                 | Concurrent request                                                            | Date of Rec      | uest:      | Number of TMS to                      | reatments r   | equested:     |  |
|---------------------------------------------------------------------|-------------------------------------------------------------------------------|------------------|------------|---------------------------------------|---------------|---------------|--|
| ustomer Name:                                                       | Concurrent request                                                            |                  | Cus        | tomer ID:                             | Dat           | te of Birth:  |  |
| ustomer rume.                                                       | Customer ib.                                                                  |                  | Dat        | Date of Birtii.                       |               |               |  |
| 1. Name of provider who wi                                          | ill provide the TMS Tr                                                        | eatment:         |            |                                       |               |               |  |
| ΓIN:                                                                |                                                                               |                  |            | Phone                                 | Phone Number: |               |  |
|                                                                     | ☐ In-network provider* ☐ Out-of-network provider* ☐ Network Exception Request |                  |            | st                                    |               |               |  |
| Service Address:                                                    |                                                                               | Apt/Ste#:        | City:      | · · · · · · · · · · · · · · · · · · · | State:        | Zip Code:     |  |
| 2. Requesting provider                                              | is the same as the tre                                                        | atment prov      | rider:     |                                       |               |               |  |
| Name of requesting provider:                                        |                                                                               | ТІ               | TIN:       |                                       | Phone         | Phone Number: |  |
| Mailing Address:                                                    |                                                                               | Apt/Ste#:        | City:      |                                       | State:        | Zip Code:     |  |
| 3. Name of person at provider's office to notify with the decision: |                                                                               |                  |            |                                       | Phone         | Phone Number: |  |
| 4. Requested start date for t                                       | treatment, if authoriz                                                        | ation is gran    | ted:       |                                       |               |               |  |
| , ,                                                                 | 32.1 MDD single episode                                                       |                  | ш          | F33.1 MDD recurrent                   |               |               |  |
| Other primary diagnosis and                                         | 32.2 MDD single episode                                                       | , severe         |            | F33.2 MDD recurrent                   |               | · ·           |  |
| Has the customer ever been diagr                                    |                                                                               | chiatric condit  | ions? If v | Prima                                 | ry sec        | ondary N      |  |
| rias trie easterner ever seem alag.                                 | iosea marany oane. psy                                                        | criacite corrait | .01.5 ,    | , es, preuse explaint                 |               |               |  |
|                                                                     |                                                                               |                  |            |                                       |               |               |  |
| Medical diagnoses or concerns:                                      |                                                                               |                  |            |                                       |               |               |  |
| medical diagnoses of concerns.                                      |                                                                               |                  |            |                                       |               |               |  |
| J                                                                   |                                                                               |                  |            |                                       |               |               |  |

924445 Rev. 08/2021 Page 1 of 3

## **Transcranial Magnetic Stimulation (TMS) Request Form (Continued)**

| 6. Clinical Information: T   | •                           | _             |                             | <u> </u>               |
|------------------------------|-----------------------------|---------------|-----------------------------|------------------------|
| Last substance use date:     |                             | bstance(s) us |                             |                        |
| In the space below, please   |                             | of the custo  | mer's symptoms and fund     | ctional impairments:   |
| Onset of symptoms/ precipita | ting events:                |               |                             |                        |
|                              |                             |               |                             |                        |
|                              |                             |               |                             |                        |
| Current symptoms and functi  | onal impairments:           |               |                             |                        |
| current symptoms and runca   | onai impairinents.          |               |                             |                        |
|                              |                             |               |                             |                        |
|                              |                             |               |                             |                        |
| 7. Are there any risk of ha  | rm concerns including       | suicidal or   | homicidal ideation or self  | -injurious behavior?   |
| ☐ Yes ☐ No If Ye             | es, please explain:         |               |                             | •                      |
|                              |                             |               |                             |                        |
|                              |                             |               |                             |                        |
|                              |                             |               |                             |                        |
| 8. Assessment scale used     | to monitor depression:      |               |                             |                        |
| Type: PHQ-9 QIDS             | BDIII HAM-D                 | Other         | :                           |                        |
| Date of most current assess  | ment:                       | Score:        |                             |                        |
| 9. Medication History:       |                             |               |                             |                        |
| •                            | nent all current and past p | sychopharm    | acologic agents the custome | r has tried.           |
|                              | Classification of           |               | Start Date / End Date       |                        |
| Name(s):                     | anti-depressant:            | Dosages:      | (MM/YY)                     | Response/side effects: |
|                              | SSRI SNRI                   |               |                             |                        |
|                              | MAOI Tricyclic              |               | / to/                       |                        |
|                              | Other:                      |               |                             |                        |
|                              | SSRI SNRI                   |               |                             |                        |
|                              | MAOI Tricyclic              |               | / to/                       |                        |
|                              | Other:                      |               |                             |                        |
|                              | SSRI SNRI                   |               |                             |                        |
|                              | MAOI Tricyclic              |               | / to/                       |                        |
|                              | Other:                      |               |                             |                        |
|                              | SSRI SNRI                   |               |                             |                        |
|                              | MAOI Tricyclic              |               | / to/                       |                        |
|                              | Other:                      |               |                             |                        |
|                              | SSRI SNRI                   |               |                             |                        |
|                              | MAOI Tricyclic              |               | / to/                       |                        |
|                              | Other:                      |               |                             |                        |
|                              | SSRI SNRI                   |               |                             |                        |
|                              | MAOI Tricyclic              |               | / to/                       |                        |
|                              | Other:                      |               |                             |                        |
|                              | SSRI SNRI                   |               |                             |                        |
|                              | MAOI Tricyclic              |               | / to/                       |                        |
|                              | Other:                      |               |                             |                        |
|                              | SSRI SNRI                   |               |                             |                        |
|                              | MAOI Tricyclic              |               | / to/                       |                        |
|                              | Other:                      |               | 1                           |                        |

924445 Rev. 08/2020 Page 2 of 3

## **Transcranial Magnetic Stimulation (TMS) Request Form (Continued)**

| 10. Has the customer received evidence based outpatie psychotherapy that addressed the current issues wi significant improvement in depressive symptoms? (attach validated depression monitoring scales if availinpatient and/or Outpatient TX History/ Response: | thout Yes, (please complete section below)  Please No history of OP psychotherapy |
|----------------------------------------------------------------------------------------------------|-----------------------------------------------------------------------------------|
| Facility/Provider name/credentials:                                                                                                    |                                                                                   |
| TX Dates and frequency (MM/YY-MM/YY):                                                                                                    |                                                                                   |
| 11. Does the customer have current or history of: Se                                                                                                    | eizures Substance use                                                             |
| Yes, response:                                                                                                    |                                                                                   |
| If current, they are being addressed via:                                                                                                    |                                                                                   |
| No                                                                                                    |                                                                                   |
| 12. Does the customer have ferromagnetic or other mag TMS magnetic coil? Yes No                                                                                                    | netic-sensitive metals implanted within 30 cm of the                              |
| 13. Does the customer have a history of previous good r                                                                                                    | esponse to TMS?                                                                   |
| Yes*, dates of TMS treatment (pre/post scores):  Date span of treatment: to  Date span of treatment: to  Date span of treatment: to  Date span of treatment: to  Date span of treatment: to                                                                       |                                                                                   |
| Pre score assessment scale & date:                                                                                                    | Post score assessment scale & date:                                               |
| Pre score assessment scale & date:                                                                                                    | Post score assessment scale & date:                                               |
| Pre score assessment scale & date:                                                                                                    | Post score assessment scale & date:                                               |
| Pre score assessment scale & date:                                                                                                    | Post score assessment scale & date:                                               |
| Pre score assessment scale & date:  No                                                                                                    | Post score assessment scale & date:                                               |
| *Submit clinical evidence of improvement including standard                                                                                                    | rating scales (pre and post scores) for depressive symptoms.                      |
| Signature of requesting provider:                                                                                                    | Date:                                                                             |
| Print requesting provider name:                                                                                                    | Fax:                                                                              |
| Please complete this form, save it to TMSBehavioralClinical@Evernorth.co * "Evernorth Behavioral Health" refers to Evernorth Behavioral Health, Inc. and subsidiaries                                                                                             | om (preferred) or fax 860-687-7329.                                               |

All Evernorth products and services are provided exclusively by or through operating subsidiaries of Evernorth, including Evernorth Care Solutions, Inc., and Evernorth Behavioral Health, Inc. The Evernorth name, logo, and other Evernorth marks are owned by Evernorth Intellectual Property, Inc. © 2021 Evernorth.

© 2021 Evernorth. Some content provided under license.

924445 Rev. 08/2021